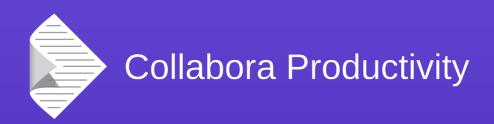

## Regressions: what, why and their extermination

Michael Meeks

**General Manager at Collabora Productivity** 

michael.meeks@collabora.com

mmeeks, #libreoffice-dev, irc.freenode.net

"Stand at the crossroads and look; ask for the ancient paths, ask where the good way is, and walk in it, and you will find rest for your souls..." - Jeremiah 6:16

#### Overview

- Regressions:
  - What is a regression ?
  - How do they happen?
  - What do we do to avoid them?

- The future:
  - Improving unit testing
  - Better user testing:
    - Escaped regressions the bad ones.

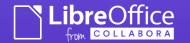

## What is a regression?

#### Regressions ...

It's now **broken!** – and it **used to work!** 

- Escaped Regression:
  - This got released to an end-user somehow
    - Who expected the suite to be stable ?
- Non-escaped
  - We trapped & nailed it before it got there.

#### Regressions – or not?

- It still works, but it got 2x slower ...
- Often a speed, memory, time trade-off in development:
  - If we make it 100x faster for one user's case.
  - Possibly it uses 2x as much memory for another user's case.
  - Perhaps it gets 2x slower for another user's case.
- So just revert the patch!
  - Now we get another "it got 100x slower" regression.
- My fix is sometimes Your regression ...

#### Two Antithetical Views:

- A. "First you should fix all known bugs, then you can add features!"
  vs.
- B. "regressions are inevitable, I'll work on what I like, get used to it!"
- My Goals:
  - A → "given what is going on, perhaps we need to accept some regressions"
  - B → "perhaps we should invest more time in fixing and avoiding regressions"

#### Regressions vs. Time ...

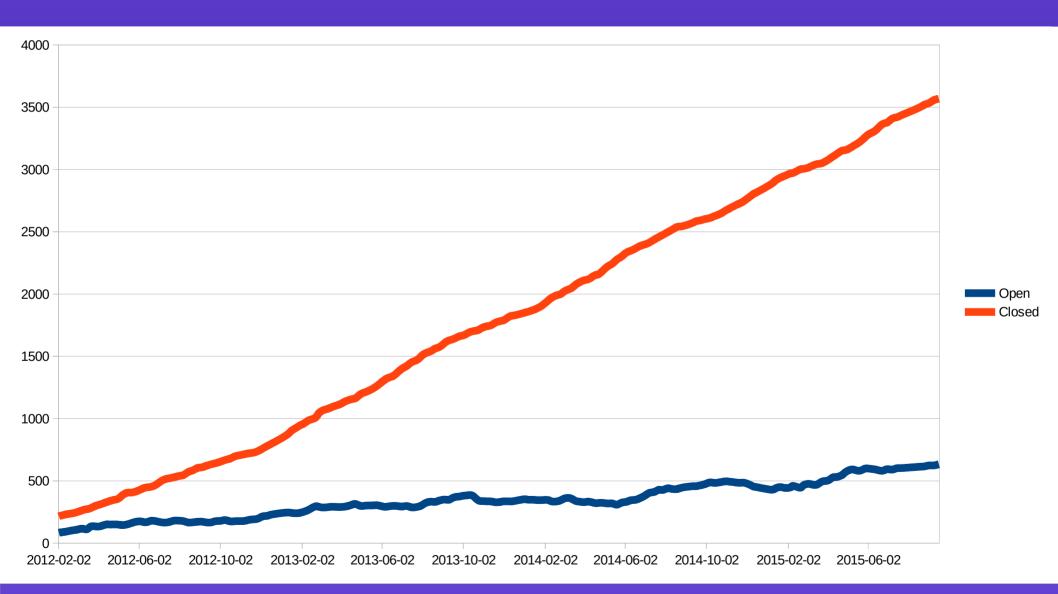

#### Regressions by component ...

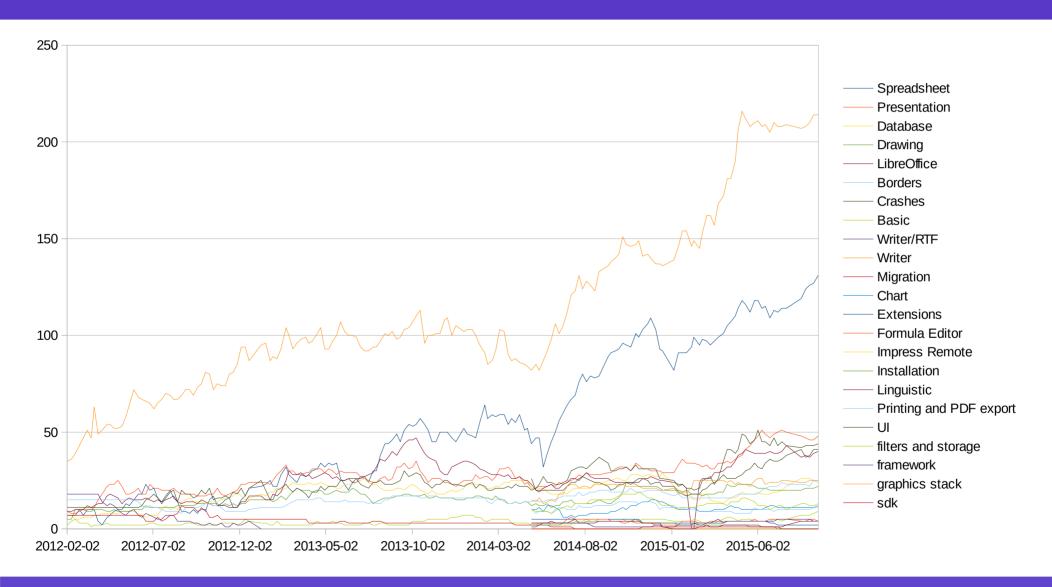

## How do they happen?

#### Hard to avoid ...

 Sometimes have the privilege of interacting with people who are horrified by regressions:

"It is my God Given right! to never see a regression; any developer who creates one must be an idiot! – we must find and stop them from committing, and have their code infinitely scrutinized".

- I also don't know a developer who has never caused a regression:
  - in proportion to the degree of change.

#### Causes of regressions:

- Imperfect knowledge & understanding
  - Recall that there is no developer who has never created one of these.
  - It is not possible to know everything about
     8 million lines of highly coupled legacy code.

#### Some Quick examples.

• From 3500 fixed regressions – some quick thoughts ... ask any developer for a truckload more silly examples.

#### Regression examples:

- Imperfect knowledge & understanding
  - fdo#61256 the Get.\*Export methods also create and register styles
  - A 'GetFoo' method should not have side-effects
  - We were loosing great chunks of style / attribute data on save.

```
--- a/xmloff/source/draw/sdxmlexp.cxx
+++ b/xmloff/source/draw/sdxmlexp.cxx
@@ -448,6 +448,8 @@ void SAL_CALL SdXMLExport::setSourceDocument( ...
         // construct PropertySetMapper
         UniReference < XMLPropertySetMapper > xMapper = new
XMLShapePropertySetMapper( aFactoryRef);
         // get or create text paragraph export
         GetTextParagraphExport();
         mpPropertySetMapper = new XMLShapeExportPropertyMapper( xMapper, *this );
         // set lock to avoid deletion
         mpPropertySetMapper->acquire();
```

#### Defensive coding has limits:

- VCL: has a beautiful tree of windows:
- Various methods walk over the tree doing things eg.

```
) const
```

```
2004-07-06 Size ToolBox::CalcMinimumWindowSizePixel()
2004-07-06 {
2004-07-06
                if( ImplIsFloatingMode() )
2004 - 07 - 06
                    return ImplCalcSize( this, mnFloatLines );
2004-07-06
                else
2004 - 07 - 06
2004 - 07 - 06
                    // create dummy toolbox for measurements
2015-03-30
                    VclPtrInstance< ToolBox > pToolBox( GetParent(), GetStyle() );
2004-07-06
2004 - 07 - 06
                    // copy until first useful item
2004 - 07 - 06
                    std::vector< ImplToolItem >::iterator it = mpData-
>m_aItems.begin();
2004 - 07 - 06
                    while( it != mpData->m_aItems.end() )
2004 - 07 - 06
2004 - 07 - 06
                        pToolBox->CopyItem(*this, it->mnId);
2004 - 07 - 06
                    // add to docking manager if required to obtain a drag area
2004 - 07 - 06
                       (which is accounted for in calcwindowsizepixel)
```

#### Unexpected side-effects:

LibreLogo / PyUno goodness ...

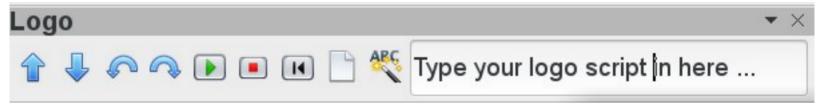

- Wonderful feature good for kids & schools.
- Who would predict that adding this would impact startup time severely?
  - even without the toolbar being visible?
- High-quality image scaling from 26x26 → 24x24 on every startup – before showing the UI.
- Lame framework code:
  - In general good for programmers to be lazy though.
  - Don't optimize for cases that don't happen: until they do.

#### Bug fixes cause regressions:

#### tolerate pngs with invalid tailing IDAT chunk lengths

```
PNGReaderImpl::ReadNextChunk()
mrPNGStream >> mnChunkLen >> mnChunkType;
 rChunkData.nType = mnChunkType;
- // #128377#/#149343# sanity check for chunk length
- if ( mnChunkLen < 0 )
- return false:
+ // fdo#61847 truncate over-long, trailing chunks
const sal Size nStreamPos = mrPNGStream.Tell();
- if ( nStreamPos + mnChunkLen >= mnStreamSize )
- return false;
+ if ( mnChunkLen < 0 || nStreamPos + mnChunkLen >= mnStreamSize )
+ mnChunkLen = mnStreamSize - nStreamPos:
```

Very badly formed PNG image ... data chunk has a completely bogus length: vcl/source/gdi/pngread.cxx

# Strategies to avoid regressions:

#### Strategies to avoid regression:

- Quality through obsolesence
  - If change causes regressions: don't change anything!
    - It works ! A truly effective way to avoid regressions.
  - Define the datum as 'now: and bingo no bugs.
    - All those old bugs turn into much-loved and understood 'features'.
- Problem is:
  - People's perception of quality:
    - not conditioned by 'bugs' but also by 'bugs' like:
      - "My document doesn't open", or "My document doesn't render"
  - "but those are new filter / layout features" right ?
- We have to build a community → people need to see their changes.

#### Strategies to avoid regression:

- "Stop-world to just fix bugs"
  - Don't allow any commit unless it only fixes a bug!
    - Lets do this for six months and then we'll have wonderful quality!
- Actually we already do this:
  - Our release schedule has stable branches
  - Enterprises can buy "long term stable" branches
    - You can have 3+ years of bug-fixing.
- Problem is resource mgmt. most people who say the above mean:
  - "You should first fix my bug and then you can get on adding features I want" =)
- Bug 'fixing' can also cause regressions ...

#### Strategies: the obvious ones

- Compiler warnings
  - We're warning-free on all major platforms
  - We go turning on awkward warnings.
- Static code-checking:
  - CppCheck → lots of commits.
  - Coverity → Zero score
  - Clang plugins → lots to catch mis-use of various problematic APIs & patterns.

#### Strategies: human testing ...

- Human beings test LibreOffice
  - Mostly on the triage / daily use side.
- Every escaped regression is a compound failure:
  - A developer caused it
  - All users failed to test pre-release builds & report it.
- Ideal testing is alongside the developer:
  - During feature development ...
- Most encouraged during VcIPtr to see the breadth of testers of pre-releases; using strange features.

#### Strategies: human bisectig ...

- Finding the right person to blame
  - bibisection is really important
    - An awesome productivity tool.
- Important to close the cycle quickly:
  - If someone has a change that creates lots of bugs; they need to know fast & look at fixing them.

#### Strategies: Unit testing

- Michael Stahl's talk → comprehensive view.
- If you commit just a bug-fix
  - You will get to fix it again later
    - First soon, and second much later.
- If you commit a unit-test as well
  - Someone else gets to improve their fix.
  - Your fix stays fixed.
- CppUnit
  - 200 discrete test modules
  - ~3500 tests
  - 16000 assertions etc.

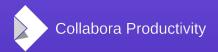

#### Strategies: Test Automation

- Doing testing very regularly
  - during every developer compile run tests.
- Jenkins / Continuious Integration
  - Integration testing for (many) check-ins
- Tinderboxen:
  - Loop-building with extra clang static checking, running the tests, on many platforms.

#### Strategies: Test Automation #2

- Crash-testing:
  - 75,000+ documents:
    - Load , save , validate testing → ~daily ...
  - Do that again with Address Sanitizer, valgrind
- Performance Testing
  - Hard profiling under callgrind CPU simulator
  - Catching performance regressions ...
- Testing all old security CVE documents ...

#### Strategies: Code Review ...

- Mandate code-review for all patches
  - extremely expensive in developer & reviewer time.
  - We reserve this for:
    - new contributors
    - stable branches
      - double review for bug fixes
      - tripple review for new features.
    - voluntary input for wise / scared developers
      - please check this change to a dodgy bit of code.
  - Unfortunately too little review bandwidth.
- Hoping to improve this by TDF funding new contributor reviews → Mentoring lead.

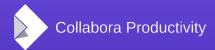

### An example: VcIPtr ...

#### VclPtr change ...

- Intended to be -minimal- not a complete fix, but getting the simple, basics in-place, avoid touching the tar-baby too hard etc.
  - (its the way you tell them)
- VclPtr tracker bug (zero open)
  - As of today: 61 regression bugs tracked.
    - Great work from the QA team.
    - Left paranoid assertions on no longer needed.
  - 5 bugs 'escaped'
    - 5.0.1  $\rightarrow$  3 fixed. 5.0.2  $\rightarrow$  2 fixed.

#### VcIPtr: retrospective ...

- Missing anything to just open & close all dialogs.
  - mjayfrancis → working on this one with beautiful pyuno / accessibility code.

#### The Future:

#### Improving the situation ...

- Killing the areas where it is hard to write the first / a new unit test:
- ESC / lots of ideas on writing unit tests.
  - A. Cross-platform font/shaping stubs for layout tests
  - G. Improved Format Validity Checks
  - B. Automated Help/Documentation screenshot creation
  - D. Automated a11y based UI testing
  - C. SSDs for prominent QA developers
  - H. Always Green Master
  - E. Checking for DSO dependencies
  - F. Android Unit Testing

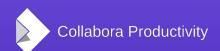

#### Conclusions

- Mission: Make LibreOffice Rock
- Quality is an important part of that
- Regressions bite unpleasantly
- Finding & nailing them in advance is possible
- Automated tooling makes this much easier ...

Oh, that my words were recorded, that they were written on a scroll, that they were inscribed with an iron tool on lead, or engraved in rock for ever! I know that my Redeemer lives, and that in the end he will stand upon the earth. And though this body has been destroyed yet in my flesh I will see God, I myself will see him, with my own eyes - I and not another. How my heart yearns within me. - Job 19: 23-27